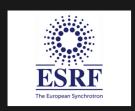

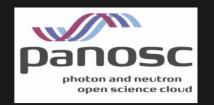

# h5web: a web-based viewer of HDF5 files

Loïc Huder

European Synchrotron Radiation Facility, Grenoble, France

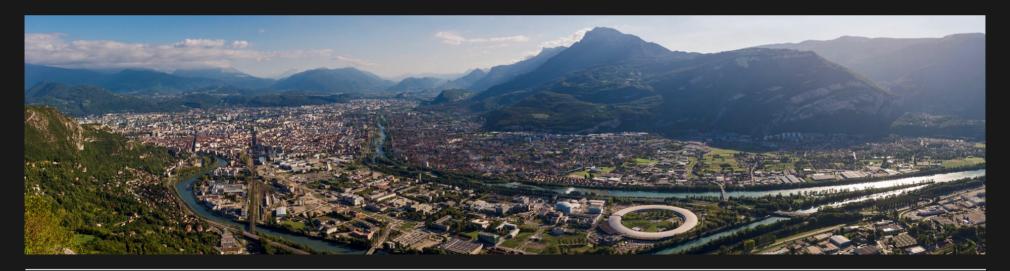

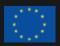

## A FEW WORDS ABOUT ESRF

**International synchrotron** (driven by 13 member states and 9 associate states)

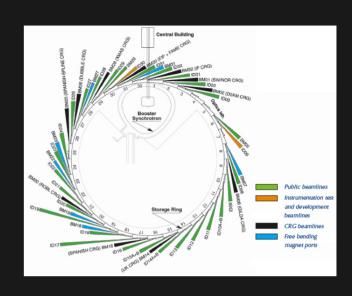

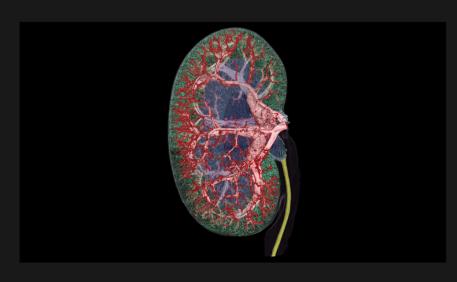

## **Provides X-rays** for many scientific applications

- Cultural heritage
- Biology
- Nanotechnologies
- ..

Zdora M.-C. et al. (2020) highlighted in ESRF's Spotlight on Science 18/09/2020

# HDF5 IS NOW THE STANDARD FORMAT FOR DATA ACQUIRED AT ESRF

The HDF5 files follow NeXus specifications, a standard for HDF5 file structure at neutron/X-ray facilities.

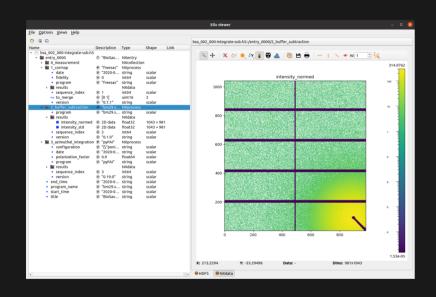

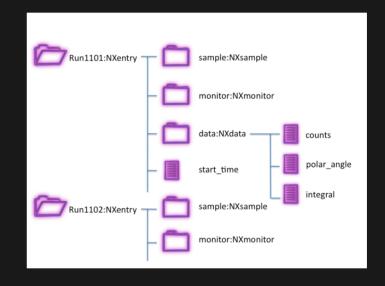

Example of NeXus hierarchy

## SWITCHING TO HDF5/NEXUS CAN BE DIFFICULT FOR USERS

(while practical for many other reasons...)

- It can be hard to retrieve/browse data as NeXus adds several levels of hierarchy.
- Data analysis/acquisition tools need to be adapted to this new format.
- → Need for a software (GUI) to easily visualise and browse HDF5 file contents

## THE SOFTWARE SHOULD ALLOW

- Browsing the hierarchy of a HDF5 file
- Inspecting the HDF5 entities (links, attributes...)
- Displaying the HDF5 datasets

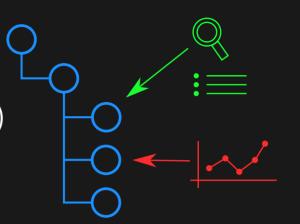

## IT SHOULD ALSO BE

- Flexible to be deployed in other applications
- Performant with fast visualisations

## PRESENTING H5WEB

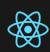

A web application written in React, a component-based front-end framework

Development started in February 2020 in the PaNOSC project

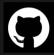

Open-source: https://github.com/silx-kit/h5web

Requests HDF5 metadata/data to a server-side provider (such as HSDS)

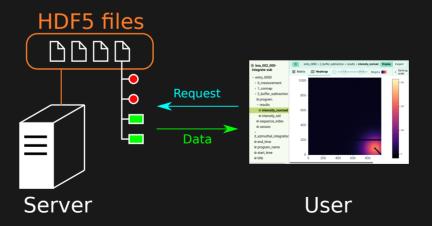

## **DEMO:** HTTPS://H5WEB.PANOSC.EU/

### TAKE-HOME FROM THE DEMO

- √ Browsing and inspecting
- ✓ Displaying n-dimensional datasets with Lines and Heatmaps (WebGL-based visualisations with React-three-fiber and visx)
- ✓ Basic tools for UI: pan/zoom, colormap changes, scale type selection...
- √ Visualisation components available as npm packages

### **NEXT STEPS**

## Using the WebGL-based visualisation components outside the app:

Other web apps at ESRF, in a JupyterLab extension

NeXus support: default plots, axis labels

## THANK YOU!

#### Some links:

- Source: https://github.com/silx-kit/h5web
- Demo: https://h5web.panosc.eu/
- Component docs: https://h5web-docs.panosc.eu/
- npm packages: https://www.npmjs.com/package/@h5web/lib and https://www.npmjs.com/package/@h5web/app

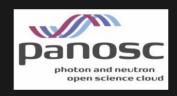

## This project is funded by PaNOSC

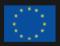